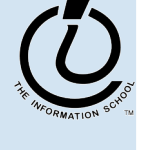

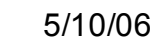

fit100-19-review © 2006 University of Washington

Midterm 2 Review

**INFO/CSE 100, Spring 2006** 

Fluency in Information Technology

http://www.cs.washington.edu/100

1

### Readings and References

- Reading
	- » Fluency with Information Technology
		- Chapters 9, 11 18-21

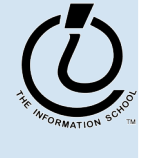

## **Overview**

- During this quarter, we're looking at the actual workings of computer systems
- Organized as "*layers of abstraction*"
	- » application programs
	- » higher level languages: Javascript, SQL, …
	- » operating system concepts
	- » bits, bytes, assembly language
	- » transistors, electrons, photons

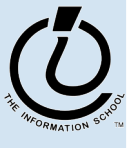

*The Information School of the University of Washington*

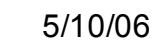

## Layers of Abstraction

- At any level of abstraction, there are
	- » elements at that level
	- » the building blocks for those elements
- **Abstraction** 
	- » isolates a layer from changes in the laye r below
	- » improves developer productivity by reducing detail needed to accomplish a task
	- $\rightarrow$ helps define a single **architecture** that can be implemented with more than one organization

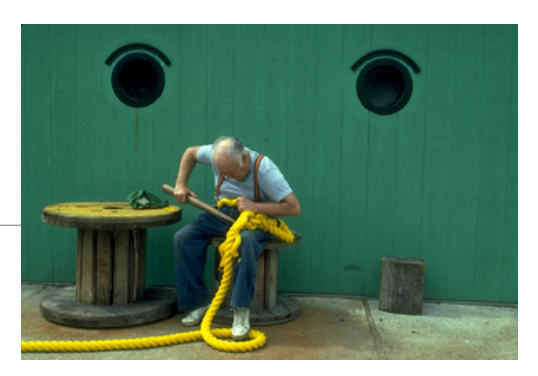

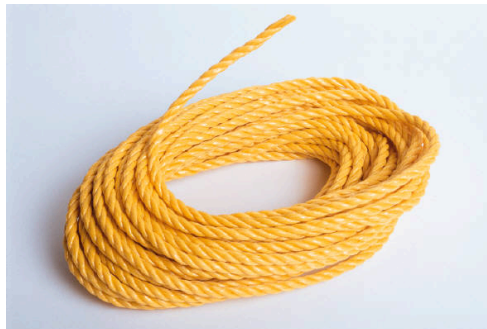

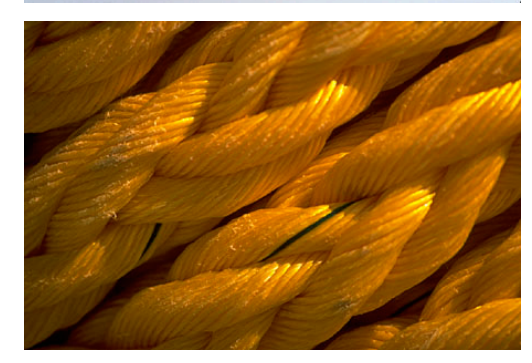

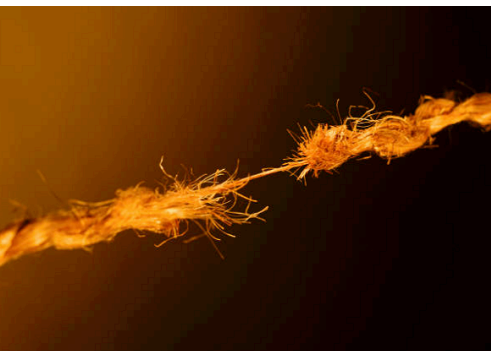

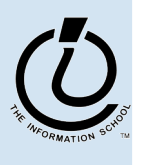

## Architecture & Organization

- Architecture (the *logical definition*)
	- » defines elements and interfaces between layers
	- » Instruction Set Architecture
		- instructions, registers, addressing
- Organization (the *physical implementation*)
	- » components and connections
	- » how instructions are implemented in hardware
	- » many different organizations can implement a single architecture

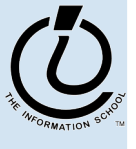

*The Information School of the University of Washington*

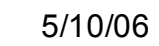

### Computer Architecture

- Specification of how to program a specific computer family
	- » what instructions are available?
	- » how are the instructions formatted into bits?
	- » how many registers and what is their function?
	- » how is memory addressed?
- Some examples architectures
	- » IBM 360, 370, …
	- » PowerPC 601, 603, G5, …
	- » Intel x86 286, 386, 486, Pentium, …
	- » MIPS R2000, R3000, R4000, R5000, ...

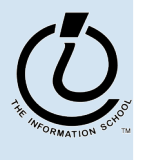

## **Computer Organization**

- Processor
	- » Data path (ALU) manipulate the bits
	- » The control controls the manipulation
- Memory
	- » cache memory smaller, higher speed
	- » main memory larger, slower speed
- Input / Output
	- » interface to the rest of the world

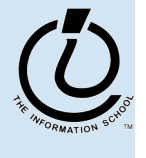

*The Information School of the University of Washington*

### A Typical Organization

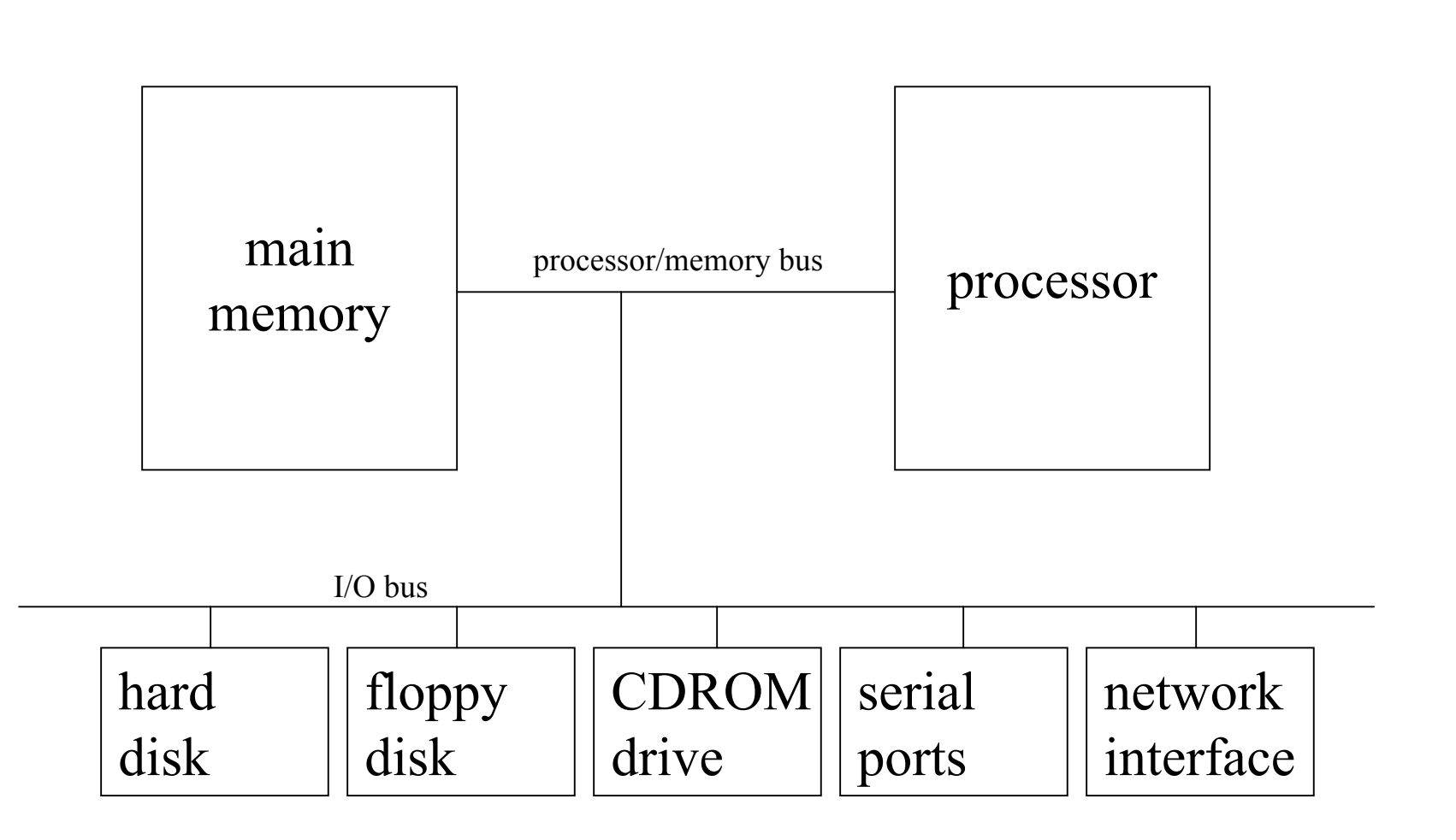

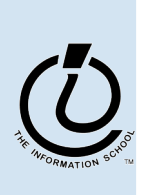

*The Information School of the University of Washington*

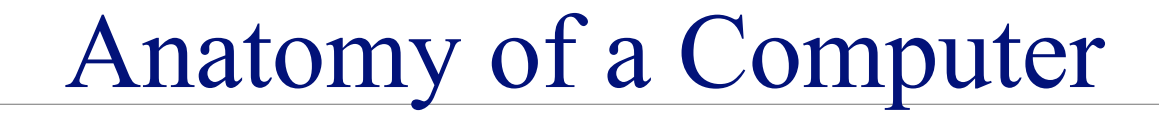

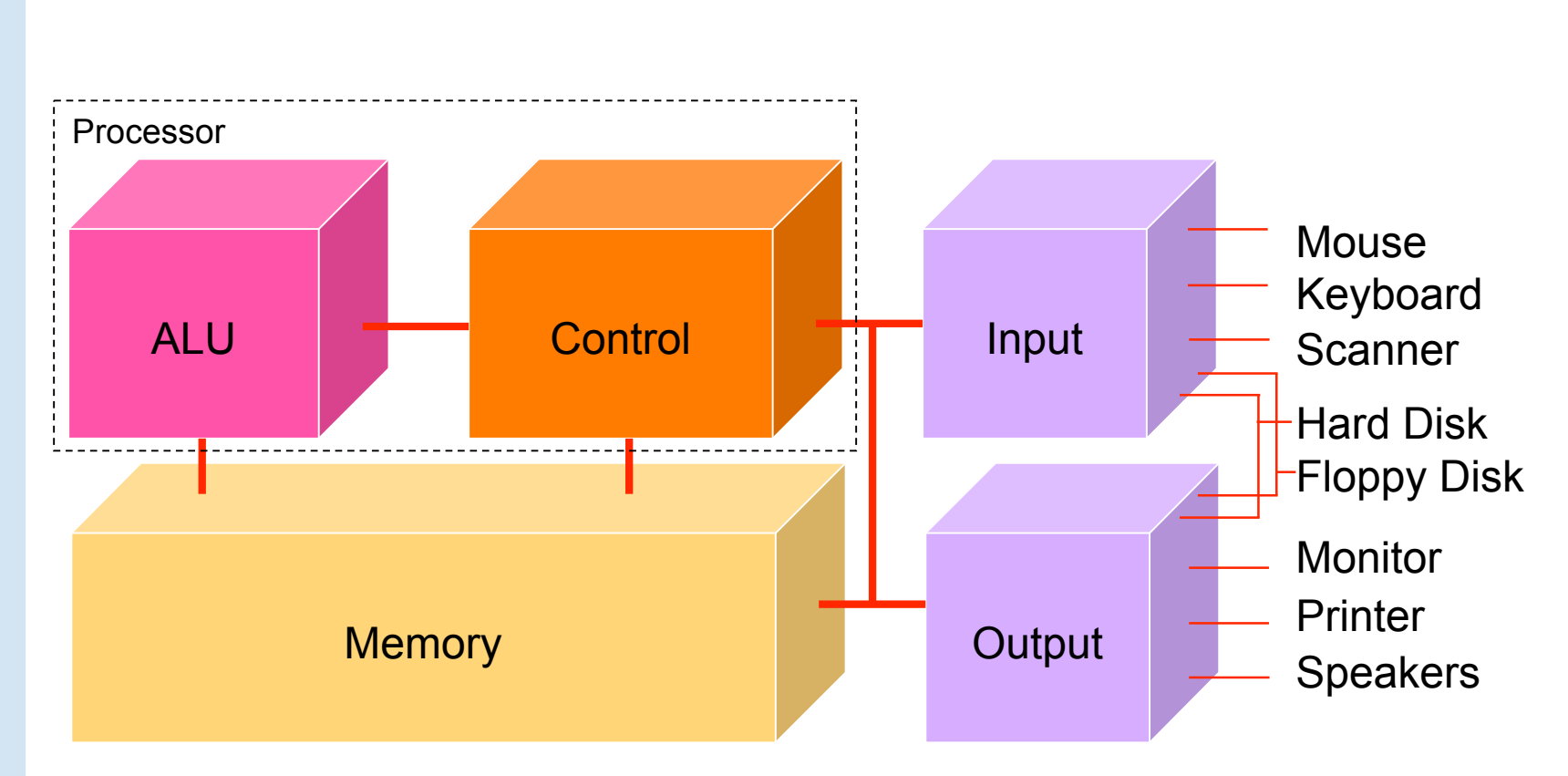

The Information School of the University of Washington *The Information School of the University of Washington*

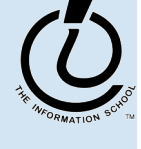

Fetch/Execute Cycle

### $Computer = instruction execution engine$

» The fetch/execute cycle is the process that executes instructions

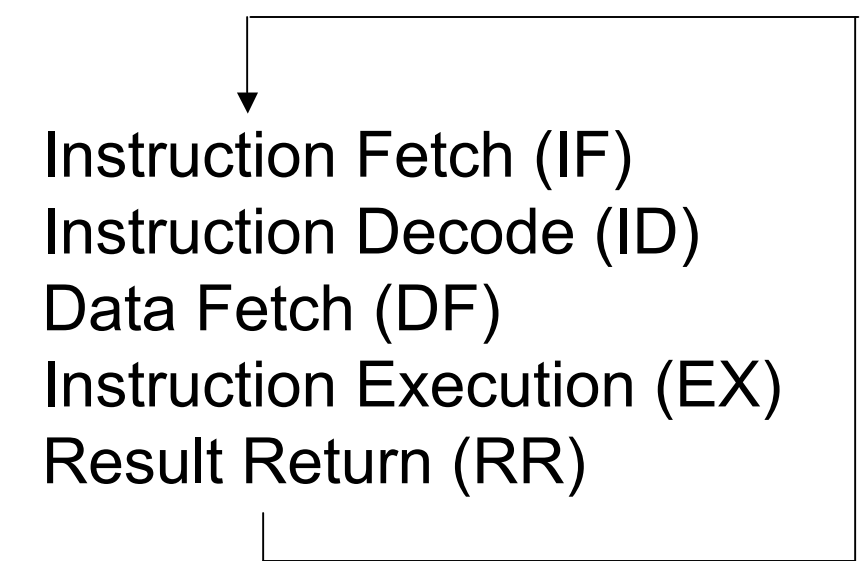

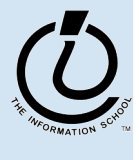

### Memory ...

Programs and the data they operate on must be in the memory while they are running

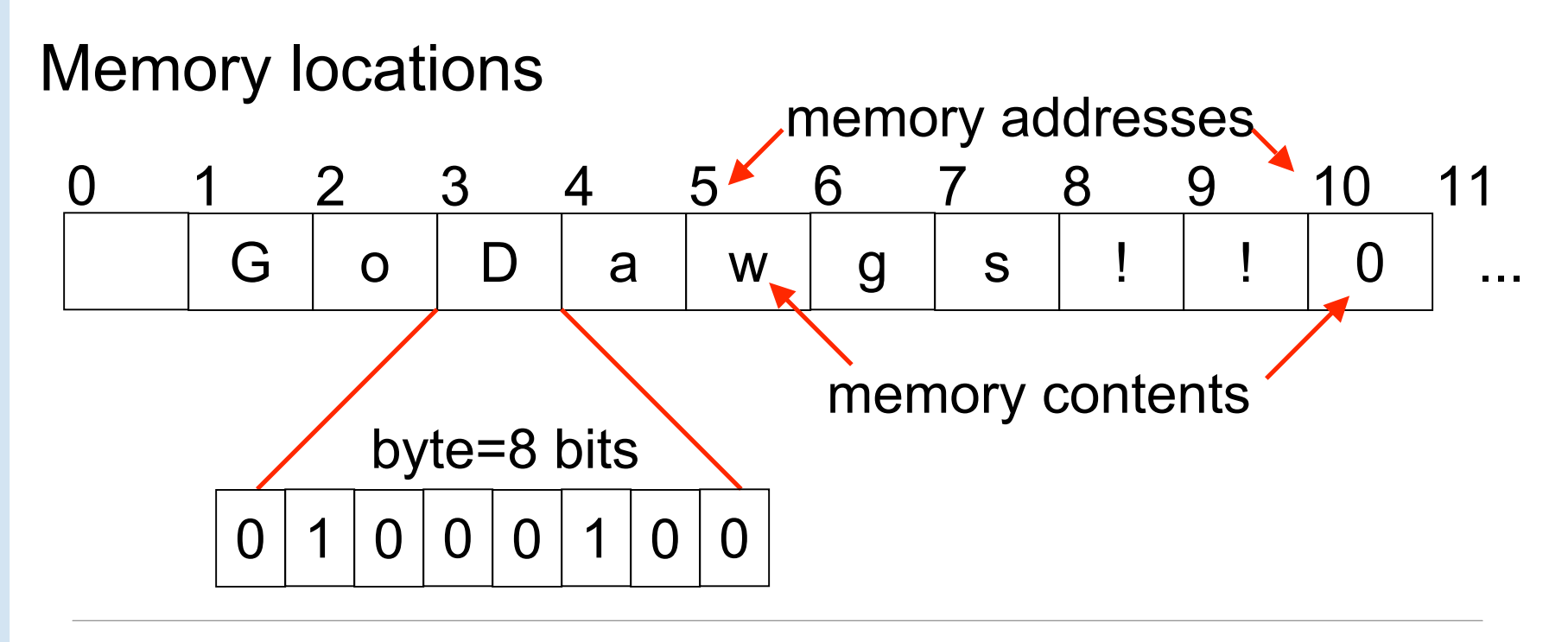

# Control

- The Fetch/Execute cycle is hardwired into the computer's control, i.e. it is the actual "engine"
- Depending on the Instruction Set Architecture, the instructions say things like
	- » Put in memory location 20 the contents of memory location  $10 +$ contents of memory location 16
	- » The instructions executed have the form ADDB 10, 16, 20
		- Add the bytes from memory address 10 and memory address 16 and store the result in memory address 20

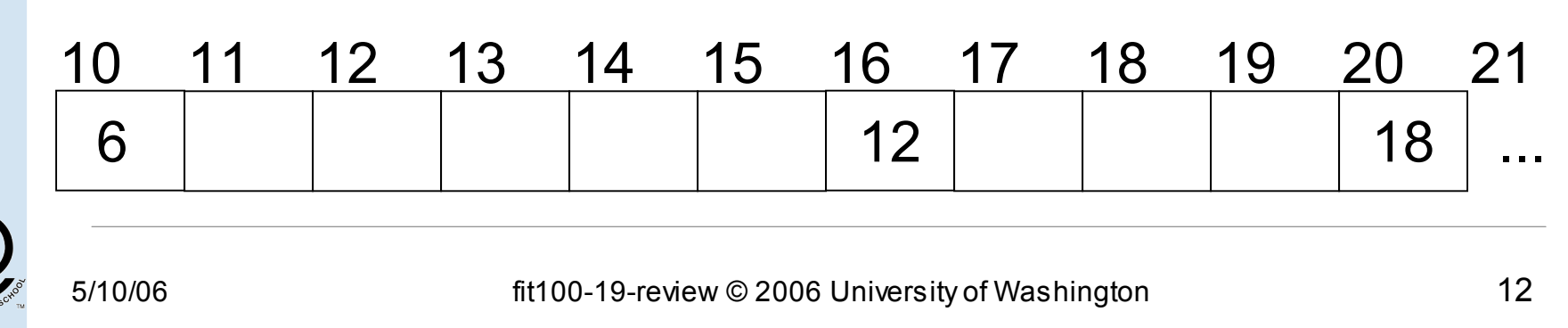

### The Arithmetic/Logic Unit does the actual computation

Depending on the Instruction Set Architecture, each type of data has its own separate instructions

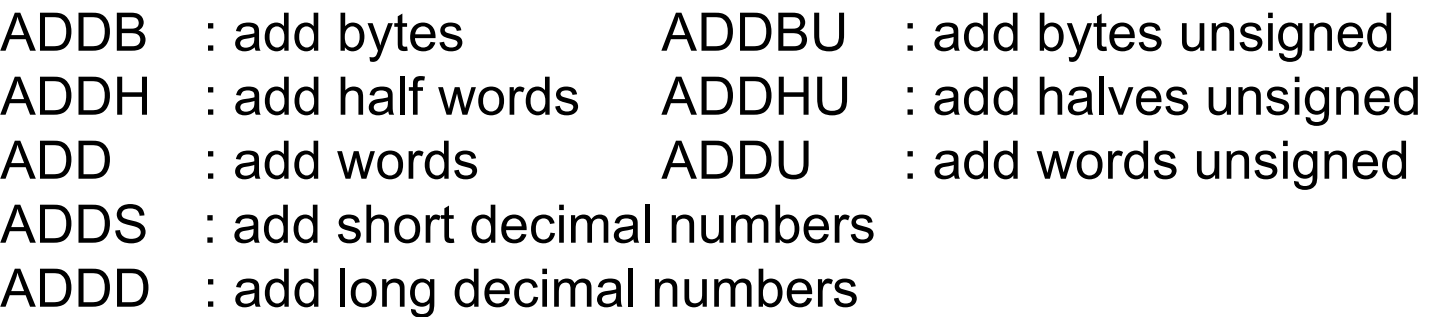

Most computers have only about a 100-150 instructions hard wired

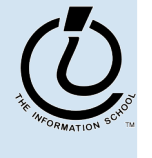

### Input/Output

- Input units bring data to memory from outside world; output units send data to outside world from memory
	- » Most peripheral devices are "dumb" , meaning that the processor assists in their operation

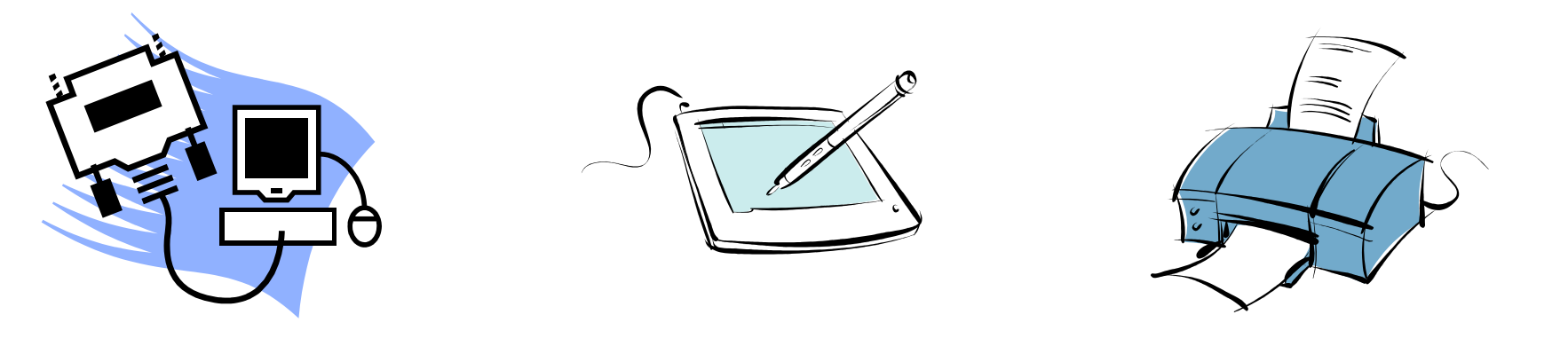

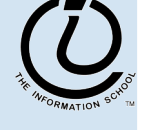

## The PC's PC

- The program counter (PC) tells where the next instruction comes from
	- » In some architectures, instructions are always 4 bytes long, so add 4 to the PC to find the next instruction

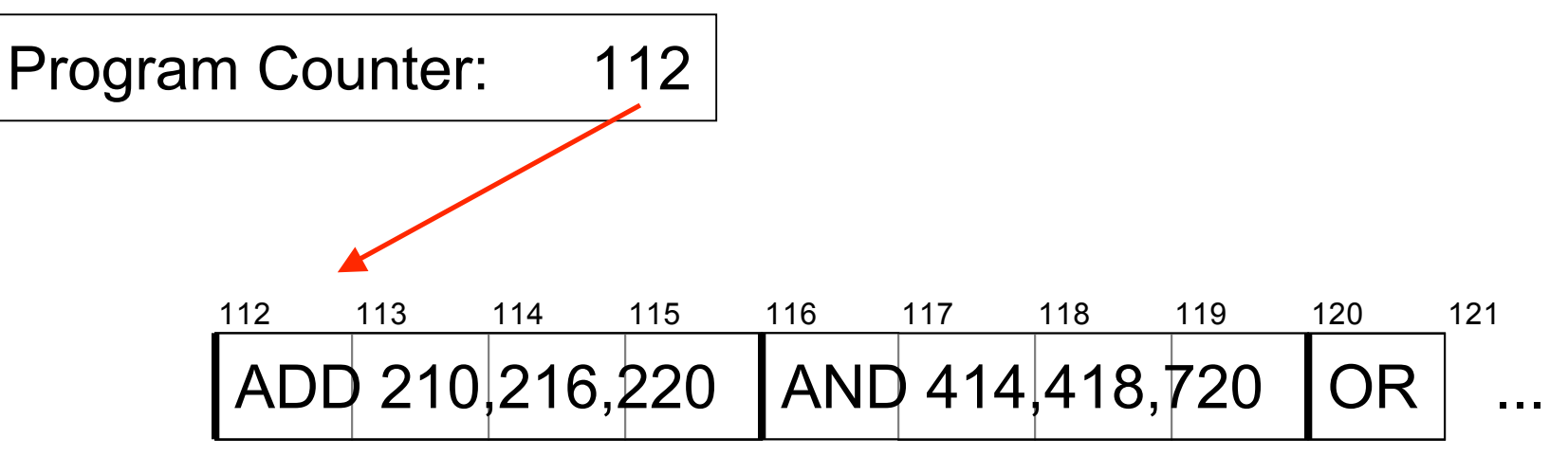

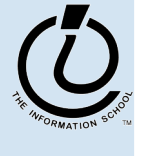

*The Information School of the University of Washington*

## Clocks Run The Engine

- The rate that a computer "spins around" the Fetch/Execute cycle is controlled by its clock
	- » Current clocks run 2-3 GHz
	- » The computer tries do at least one instruction per cycle, depending on the instruction and the availability of memory contents
	- » Modern processors often try to do more than one instruction per cycle

Clock rate is not a good indicator of speed anymore, because several things are happening every clock cycle

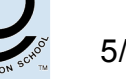

*The Information School of the University of Washington*

# Algorithm

- Algorithm
	- » a precise, systematic method to produce a desired result
- For example, the placeholder technique for deleting a short string except where it occurs in longer strings is an algorithm with an easy specification:

longStringWithShortStringInIt ← placeholder ShortString  $\leftarrow$  e placeholder ← longStringWithShortStringInIt

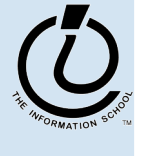

## Programs vs Algorithms

- A program is an algorithm specialized to a particular situation
	- » an Algorithm longStringWithShortStringInIt ← placeholder ShortString  $\leftarrow$  e
		- placeholder ← longStringWithShortStringInIt
	- » a Program that implements the Algorithm
		- $\downarrow$   $\downarrow$   $\downarrow$   $\downarrow$   $\downarrow$   $\downarrow$   $\downarrow$   $\downarrow$   $\downarrow$   $\downarrow$   $\downarrow$   $\downarrow$   $\downarrow$   $\downarrow$   $\downarrow$   $\downarrow$   $\downarrow$   $\downarrow$   $\downarrow$   $\downarrow$
		- $\leq$   $\leq$   $\leq$
		- $# \leftarrow \Box \Box$  // restore all double <newlines>

### What the heck is the DOM?

- Document Object Model
	- » Your web browser builds a *model* of the web page (the *document*) that includes all the *objects* in the page (tags, text, etc)
	- » All of the properties, methods, and events available to the web developer for manipulating and creating web pages are organized into objects
	- » Those objects are accessible via scripting languages in modern web browsers

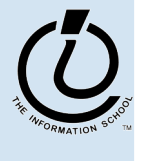

*The Information School of the University of Washington*

This is what the browser reads (sampleDOM.html).

```
<html>
   <head>
     <title>Sample DOM Document</title>
   </head>
   <body>
     <h1>An HTML Document</h1>
     <p>This is a <i>simple</i> document.
   </body>
</html>
```
This is what the browser displays on screen.

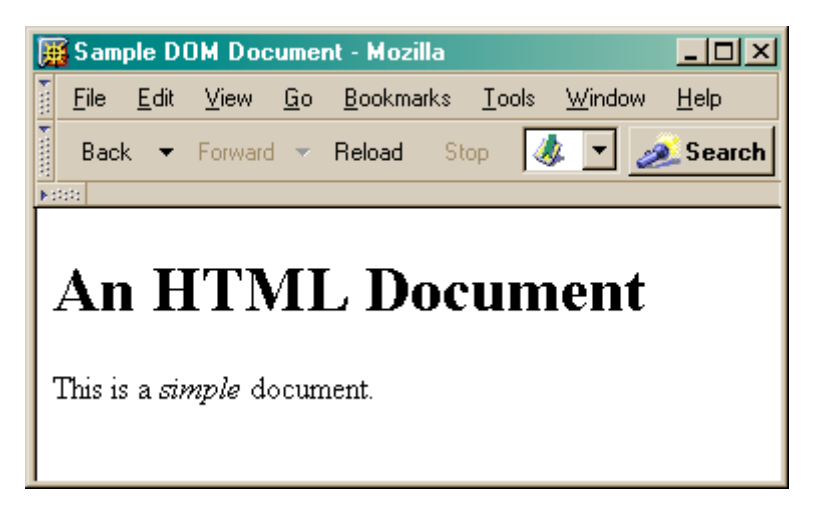

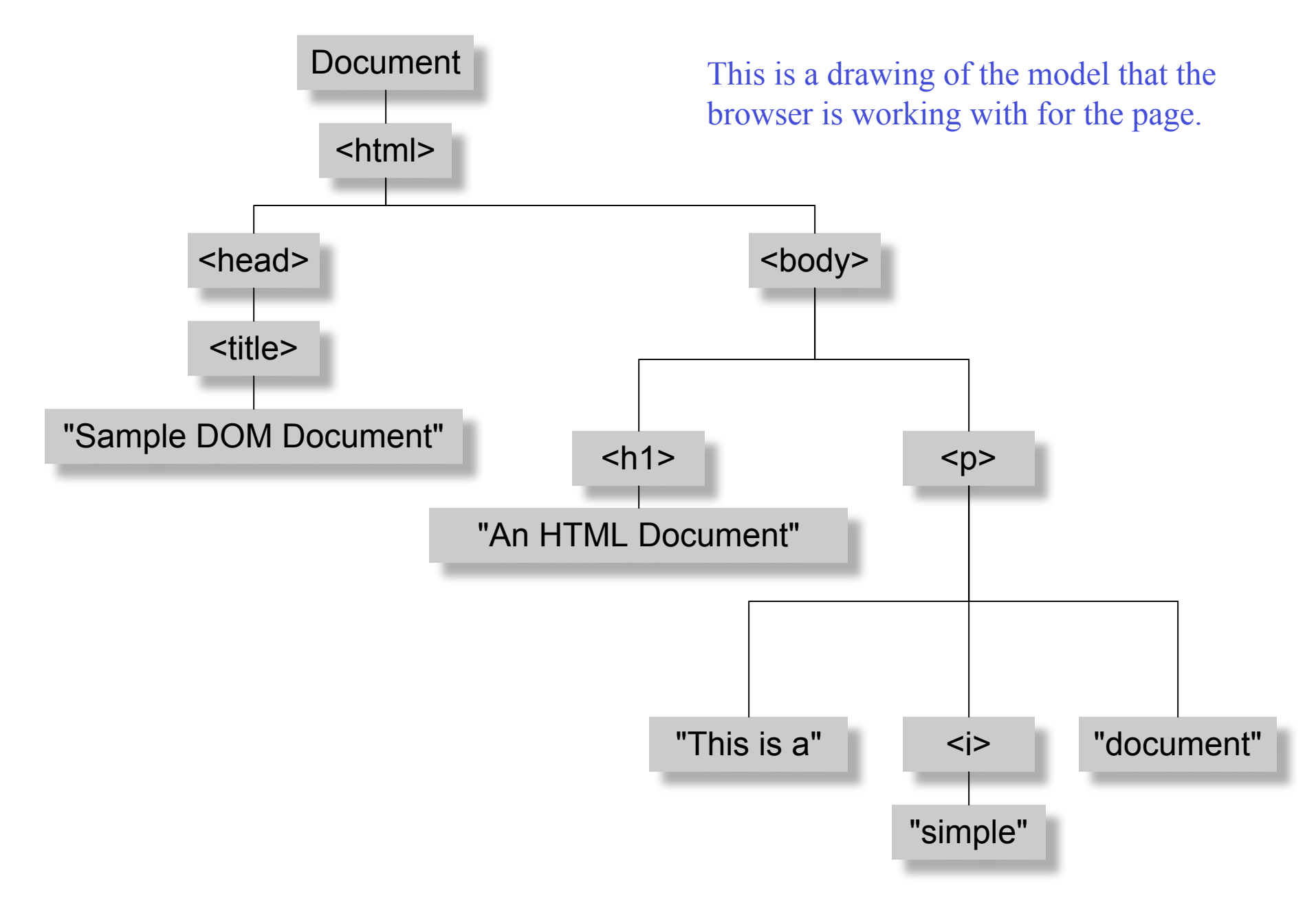

*Figure 17-1. The tree representation of an HTML document Copied from JavaScript by Flanagan.*

#### **document.getElementById("radioLC").checked**

- Reference to several nodes in the model of the page that the browser constructed
- **document**
	- » The root of the tree is an object of type HTMLDocument
	- » Using the global variable document, we can access all the nodes in the tree, as well as useful functions and other global information
		- title, referrer, domain, URL, body, images, links, forms, ...
		- open, write, close, getElementById, ...

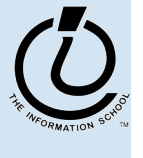

#### **document.getElementById("radioLC").checked**

#### • **getElementById("radioLC")**

- » This is a predefined function that makes use of the id that can be defined for any element in the page
- » An id must be unique in the page, so only one element is ever returned by this function
- » The argument to getElementById specifies which element is being requested

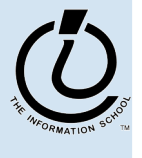

#### **document.getElementById("radioLC").checked**

#### • **checked**

- » This is a particular property of the node we are looking at, in this case, a radio button
- » Each type of node has its own set of properties
	- for radio button: checked, name,
	- refer to the HTML DOM for specifics for each element type
- » Some properties can be both read and set

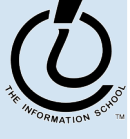

## Representing Data as Symbols

- 24 Greek Letters
- And we decide to use 2 symbols, binary, to represent the data.
- How many bits do we need?!?
	- » 24 total possibilities
	- $\rightarrow$  2x2x2x2x2 = 2<sup>5</sup> = 32
		- We get 6 extra!

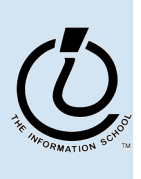

*The Information School of the University of Washington*

- Adult humans have 32 teeth
	- » sometimes a tooth or two is missing!
- How can we represent a **set** of teeth?
	- » How many different items of information?
		- 2 items *tooth* or *no tooth*
	- » How many "digits" or positions to use?
		- 32 positions one per tooth socket
	- » Choose a set of symbols

*no tooth*: 0 *tooth*: 1

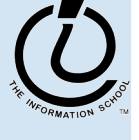

*The Information School of the University of Washington*

### What's your tooth number?

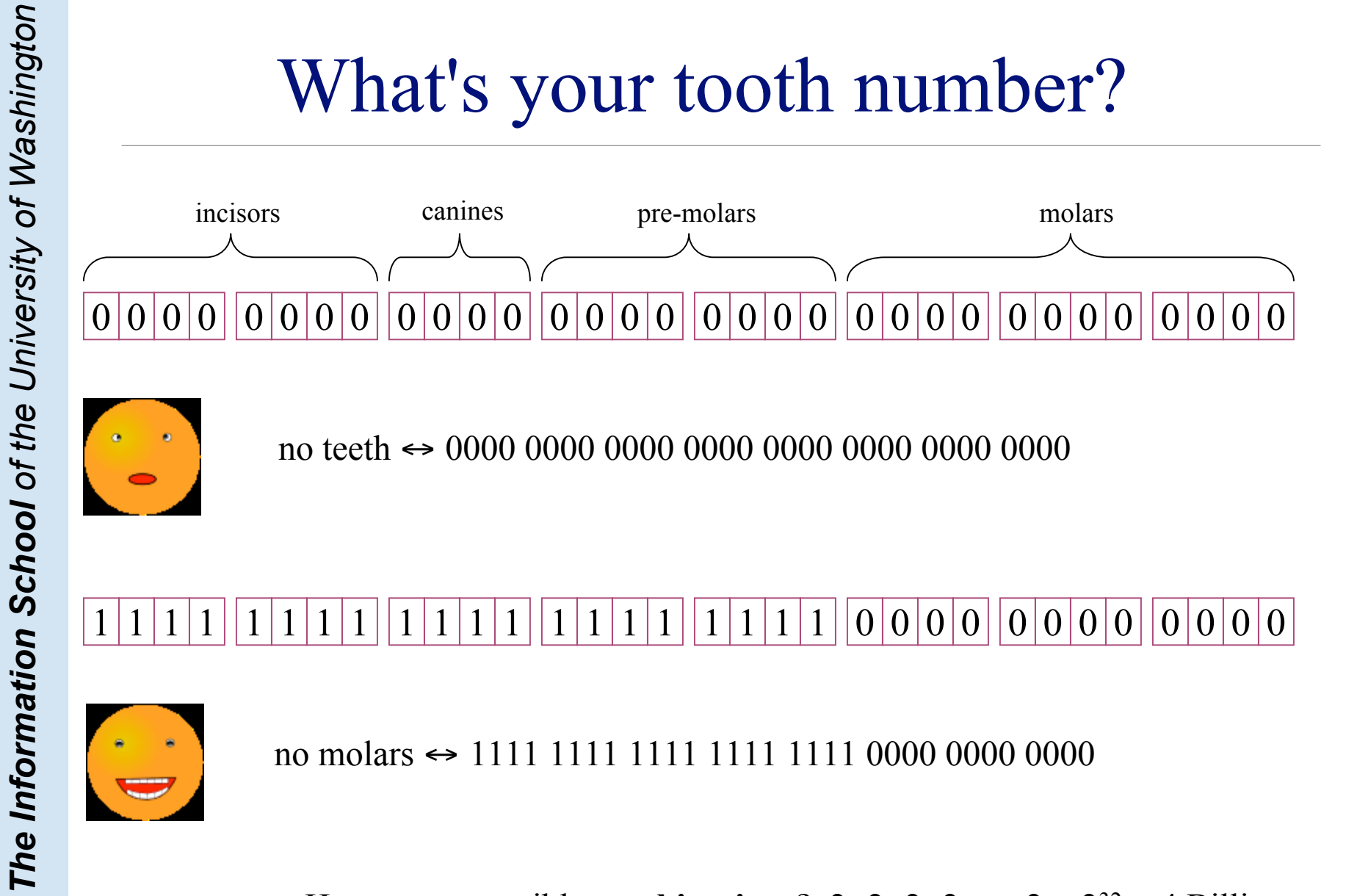

no teeth ↔ 0000 0000 0000 0000 0000 0000 0000 0000

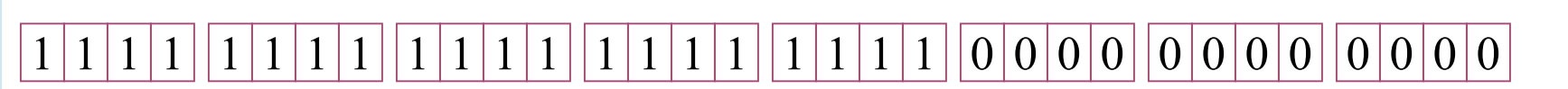

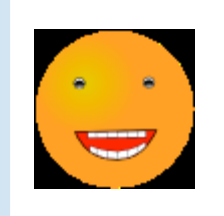

no molars ↔ 1111 1111 1111 1111 1111 0000 0000 0000

How many possible **combinations**?  $2 \times 2 \times 2 \times 2 \times ... \times 2 = 2^{32} \approx 4$  Billion

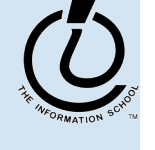

### How many positions should we use?

### It depends: how many numbers do we need?

one position

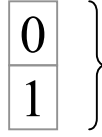

two numbers

two positions

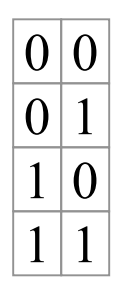

four numbers

 $\theta$ 

three

eight numbers

### Converting from binary to decimal

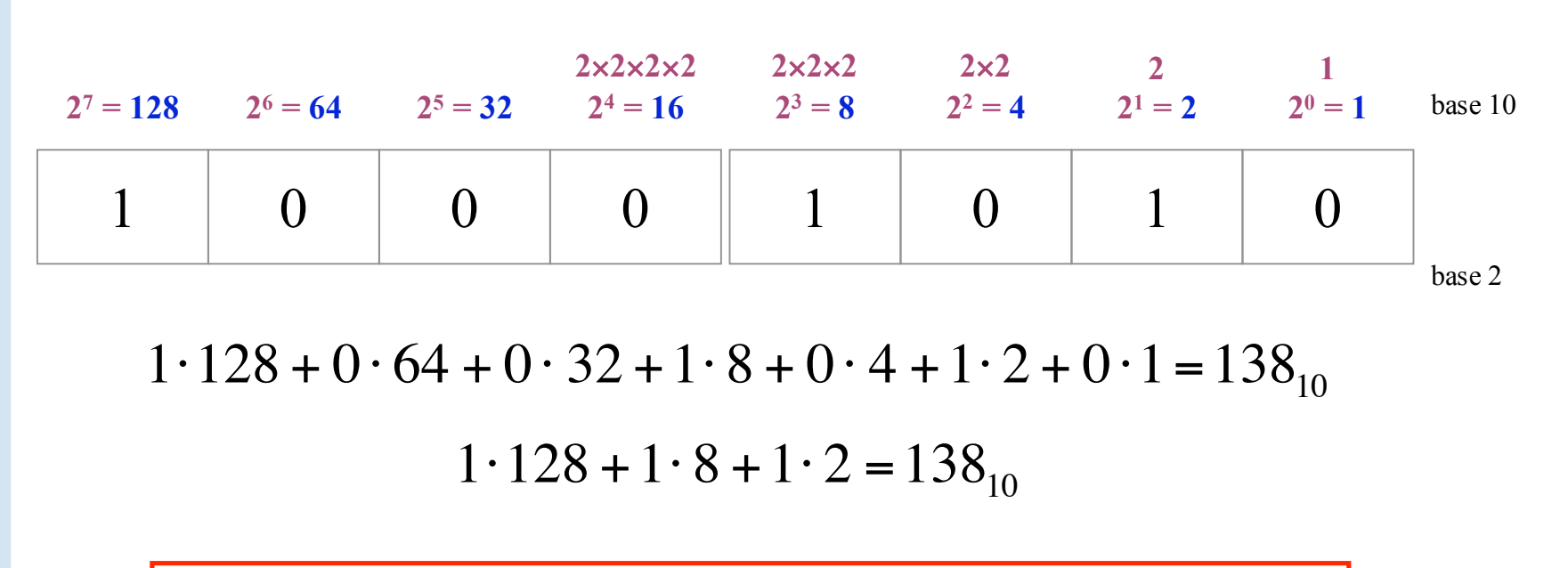

Each position represents one more multiplication by the base value.

For binary numbers, the base value is 2, so each new column represents a multiplication by 2.

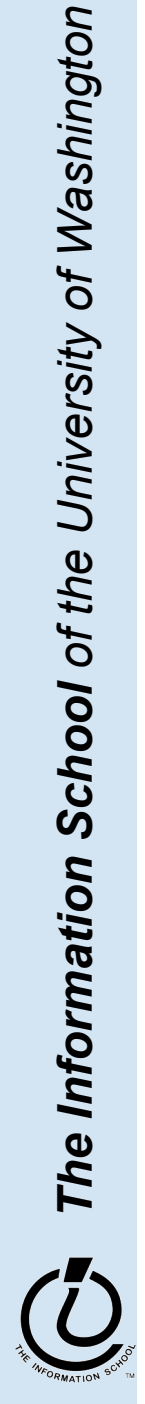

### Base 16 Hexadecimal

- The base value can be **16** *hexadecimal numbers*
	- » Sixteen symbols: 0, 1, 2, 3, 4, 5, 6, 7, 8, 9, A, B, C, D, E, F
	- » Each column represents a multiplication by sixteen
	- » Hex is easier to use than binary because the numbers are shorter even though *they represent the same value*

| $16 \times 16 \times 16$ | $16 \times 16$ | $16$        | $1$        |         |
|--------------------------|----------------|-------------|------------|---------|
| $16^3 = 4096$            | $16^2 = 256$   | $16^1 = 16$ | $16^0 = 1$ | base 10 |
| 0                        | 0              | 8           | A          |         |
| base 16                  |                |             |            |         |

$$
8.16 + 10.1 = 138_{10}
$$

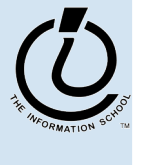

*The Information School of the University of Washington*

### Four binary bits  $\Leftrightarrow$  One hex digit

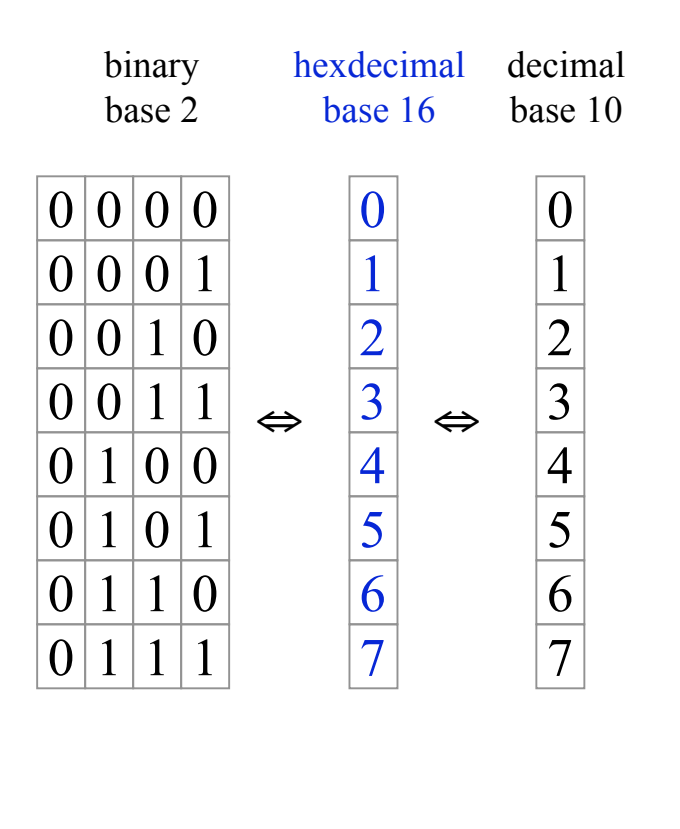

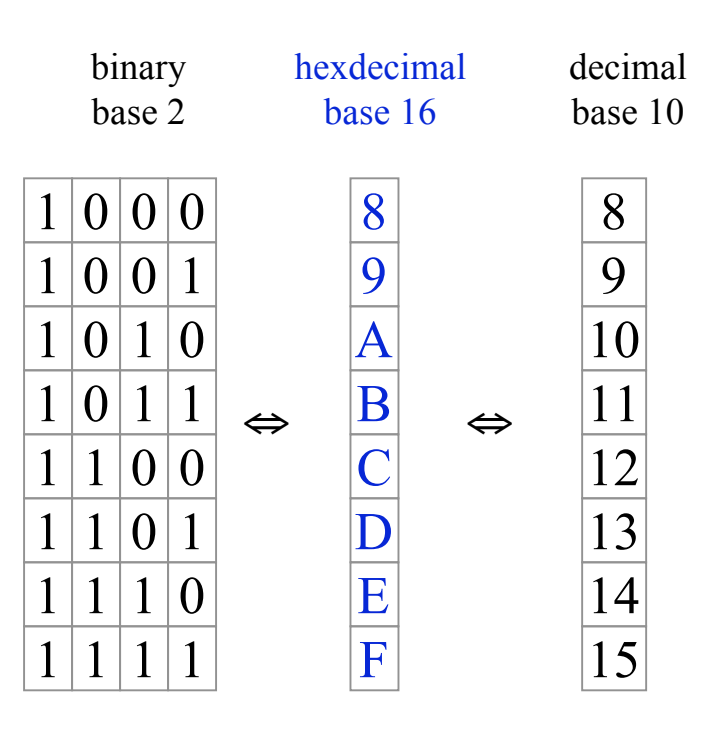

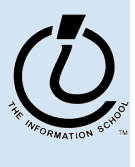

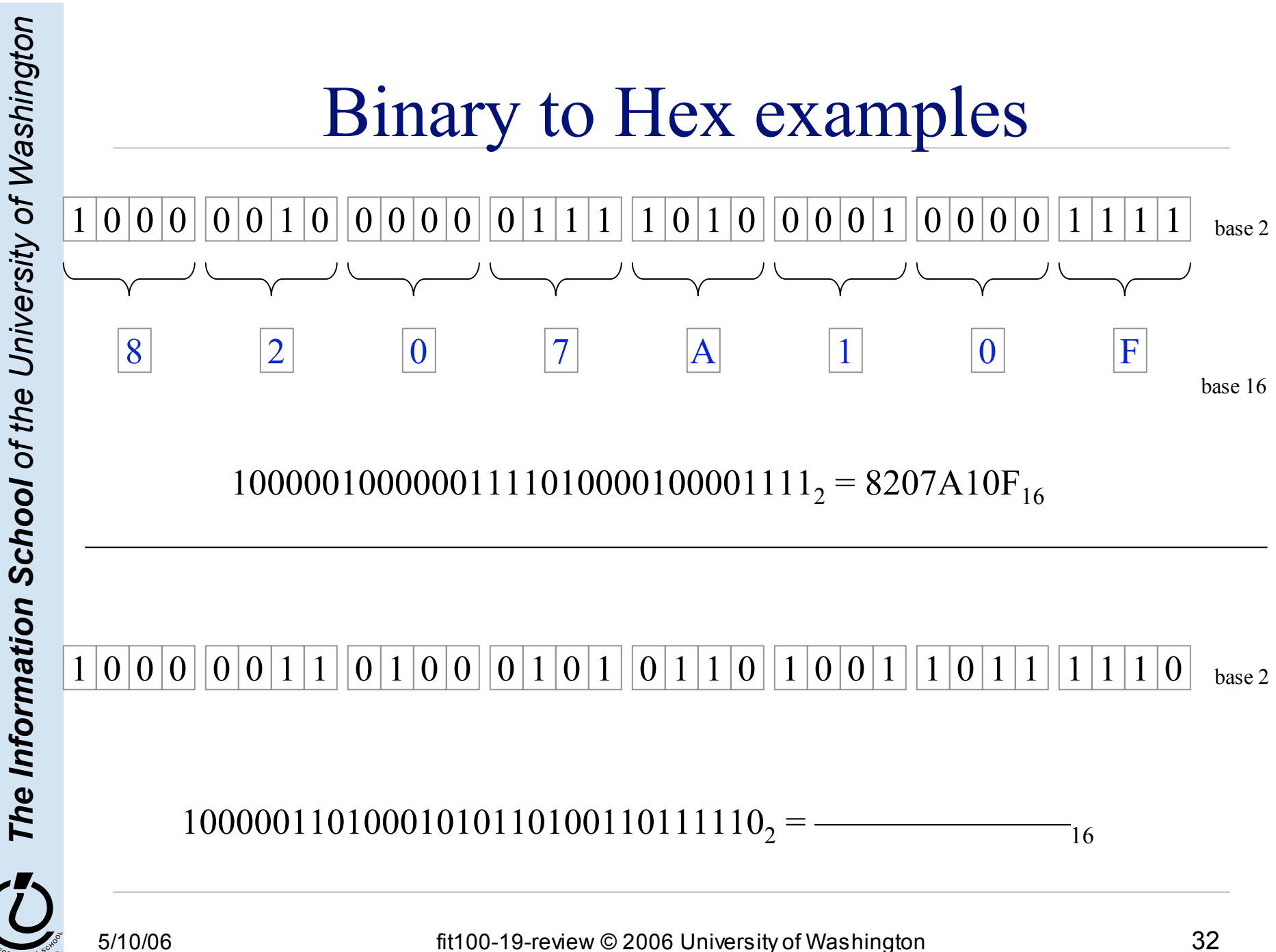

### Represent Text - ASCII

- Assign a unique number to each character
	- » 7-bit ASCII
		- Range is 0 to 127 giving 128 possible values
		- There are 95 printable characters
		- There are 33 control codes like tab and carriage return

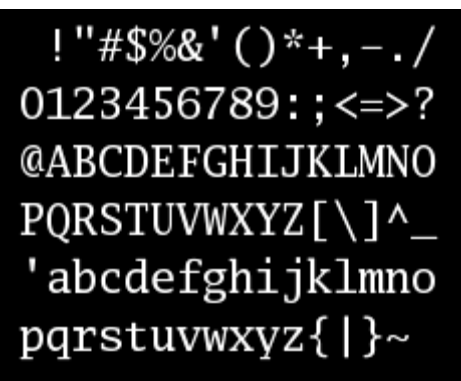

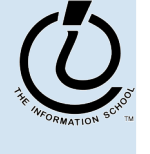

*The Information School of the University of Washington*

The Information School of the University of Washington

imageis from

mageis from Wikipedia

### ASCII text

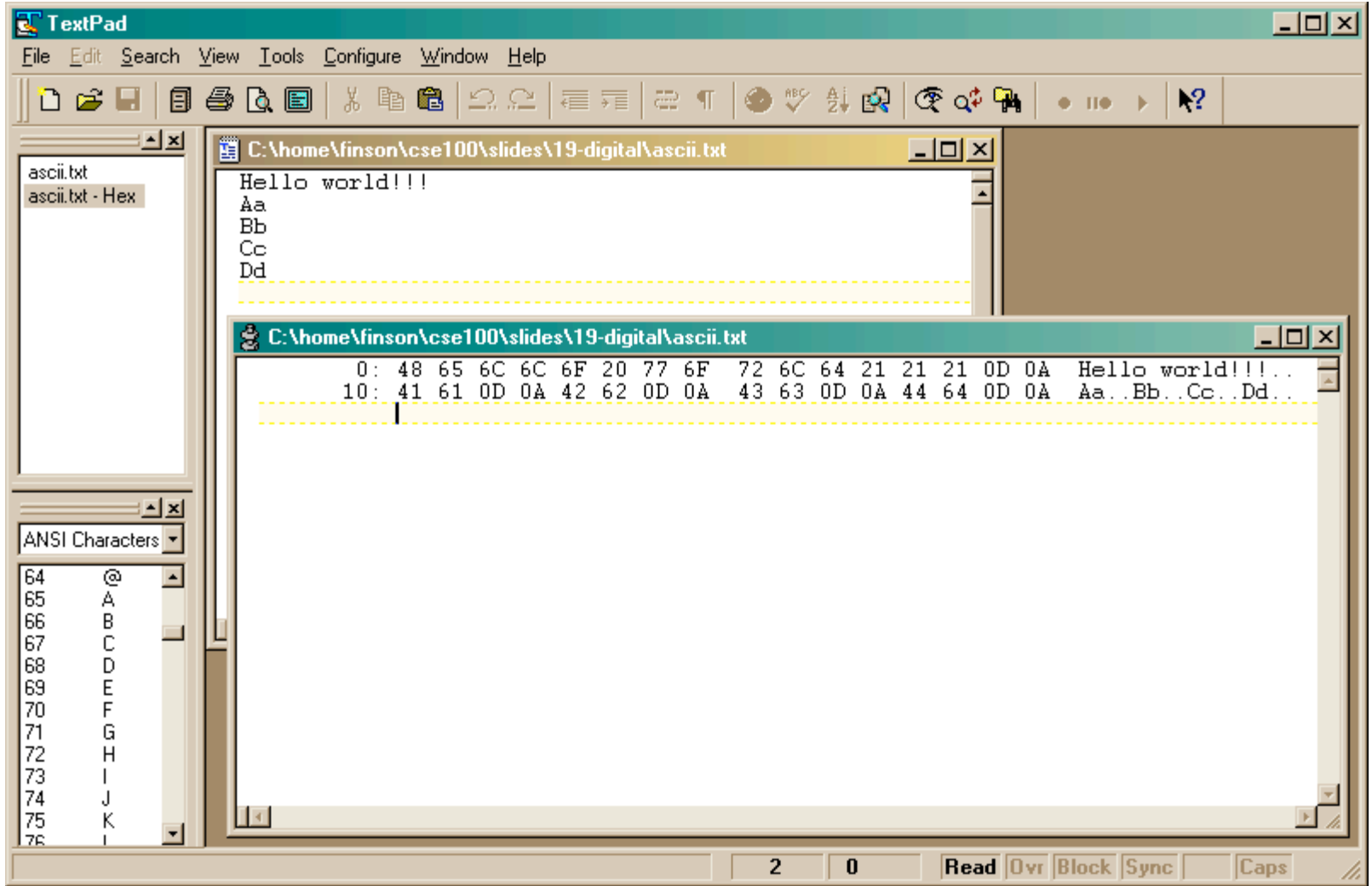

## Represent Text - Unicode

- The goal of Unicode is to provide the means to encode the text of every document people want to store in computers
- Unicode aims to provide a unique number for each letter, without regard to typographic variations used by printers
- Unicode encodes each character in a number
	- » the number can be 7, 8, 16, or 32 bits long
	- » 16-bit encoding is common today

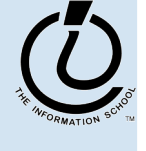

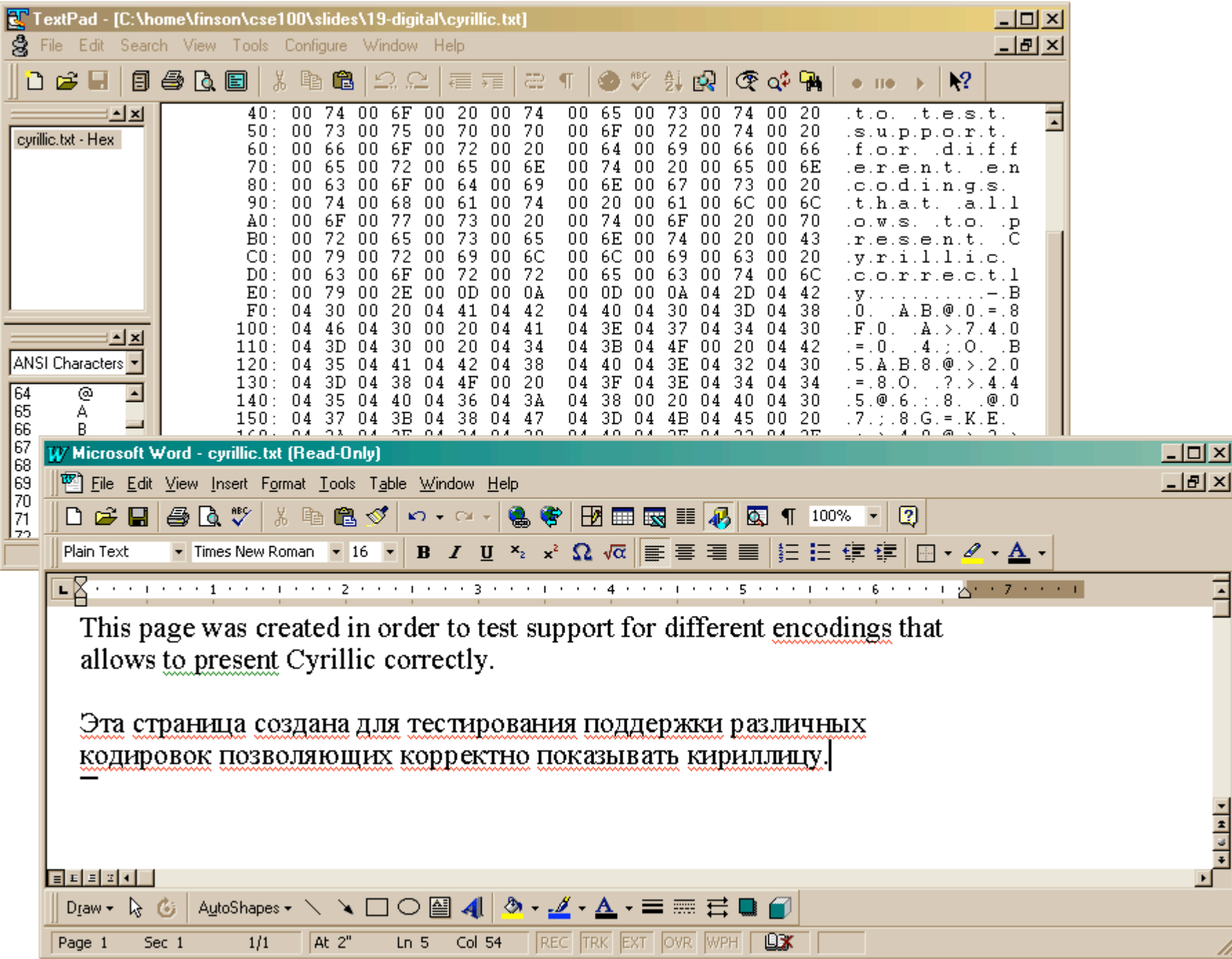

### Represent Text - Postscript

- Postscript is a page description language somewhat like HTML
	- » The file is mostly text and can be looked at with a regular text editor
	- » programs that know what it is can interpret the embedded commands
	- » Programs *and printers* that understand Postscript format can display complex text and graphical images in a standard fashion

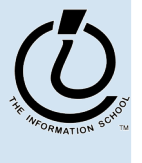

*The Information School of the University of Washington*

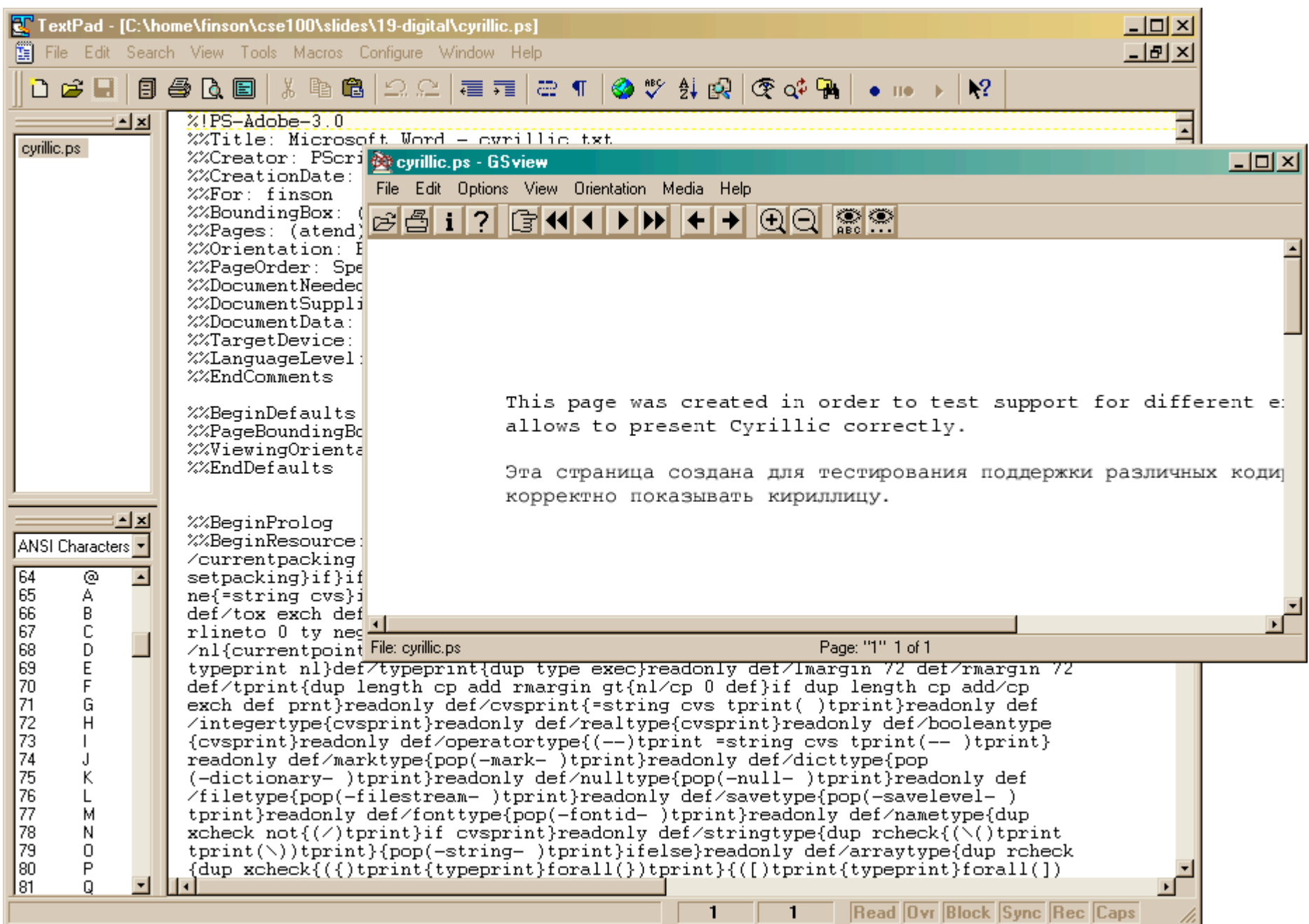

## Represent Text - PDF

- PDF is another page description language based on Postscript
- The file is mostly text
	- » can be looked at with a regular text editor
	- » programs that know what it is can interpret the embedded commands
	- » just like Postscript and HTML in that respect

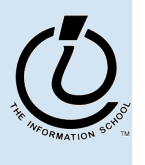

*The Information School of the University of Washington*

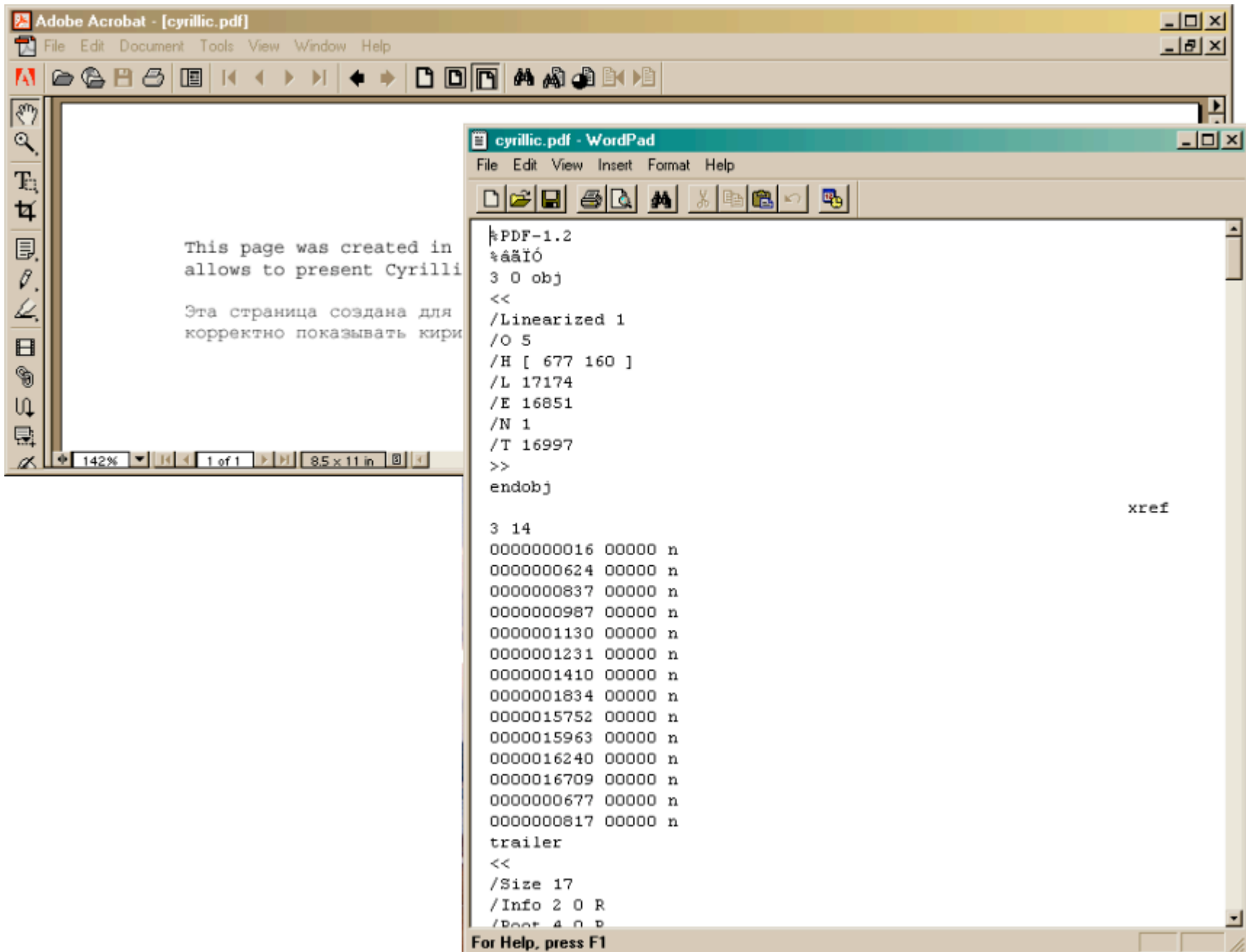

## Represent Color - Bit Map

- Numbers can represent anything we want
- Recall that we can represent colors with three values
	- » Red, Green, Blue brightness values
- There are *numerous* formats for image files
	- » All of them store some sort of numeric representation of the brightness of each color at each pixel of the image
	- » commonly use 0 to 255 range (or 0 to  $FF_{16}$ )

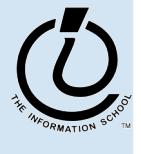

*The Information School of the University of Washington*

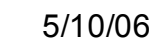

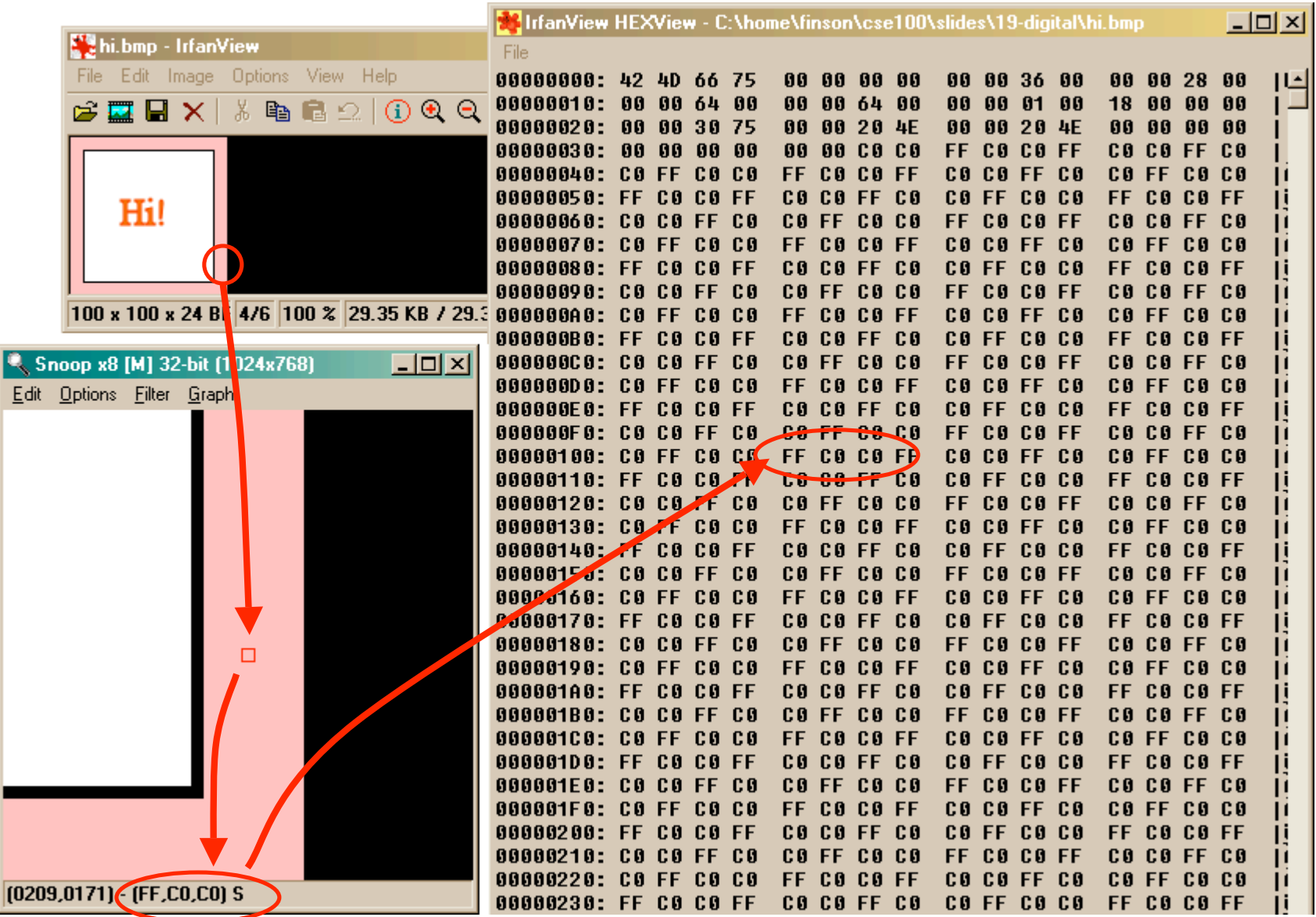

### What about "continuous" signals?

- Color and sound are natural quantities that don't come in nice discrete numeric quantities
- But we can "make it so!"

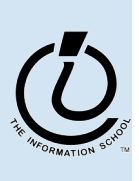

### Digitized image contains color data

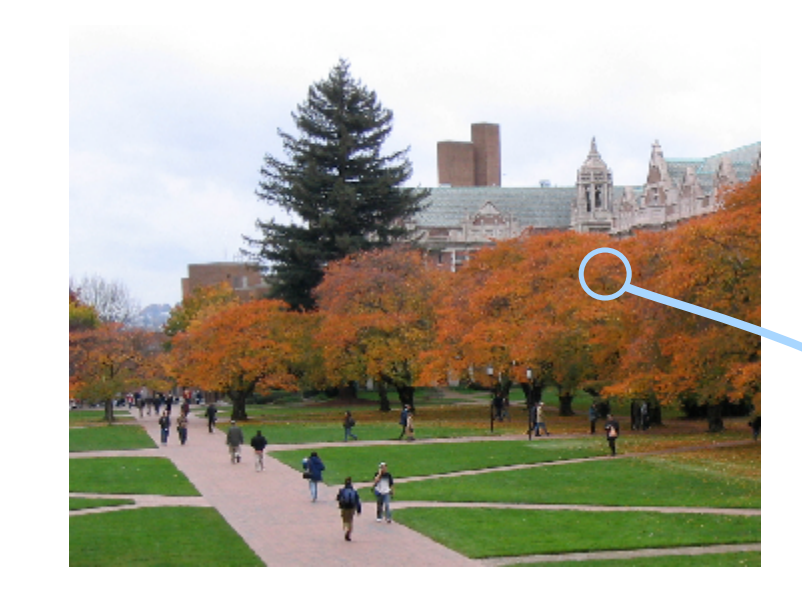

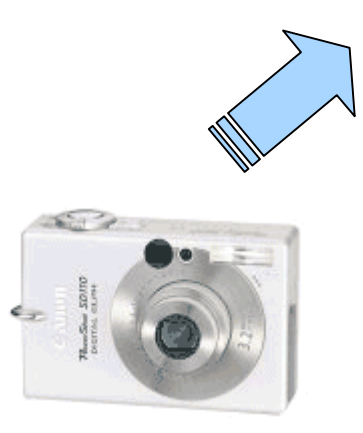

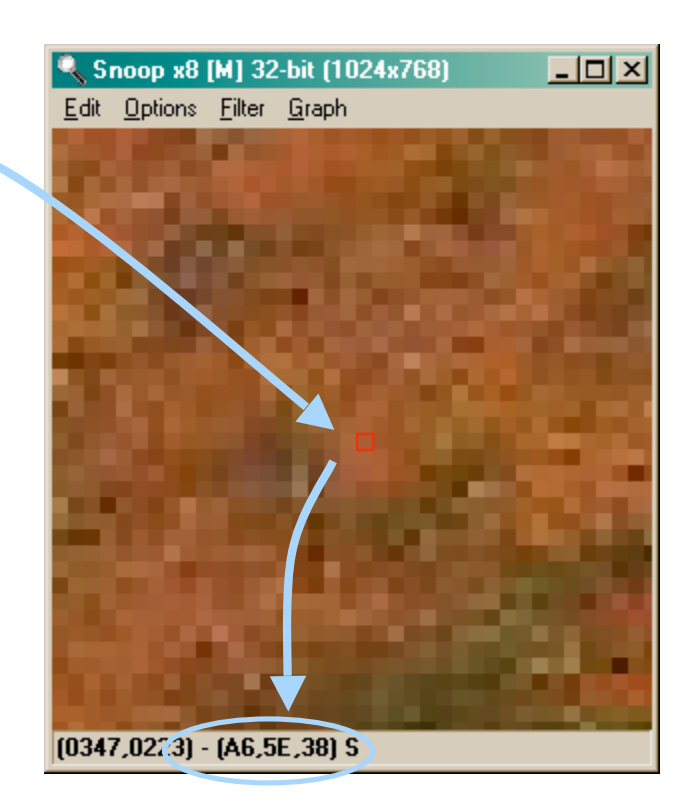

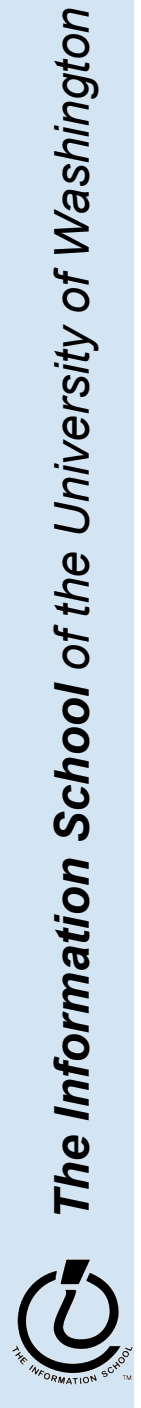

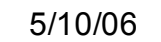

### And much, much more!

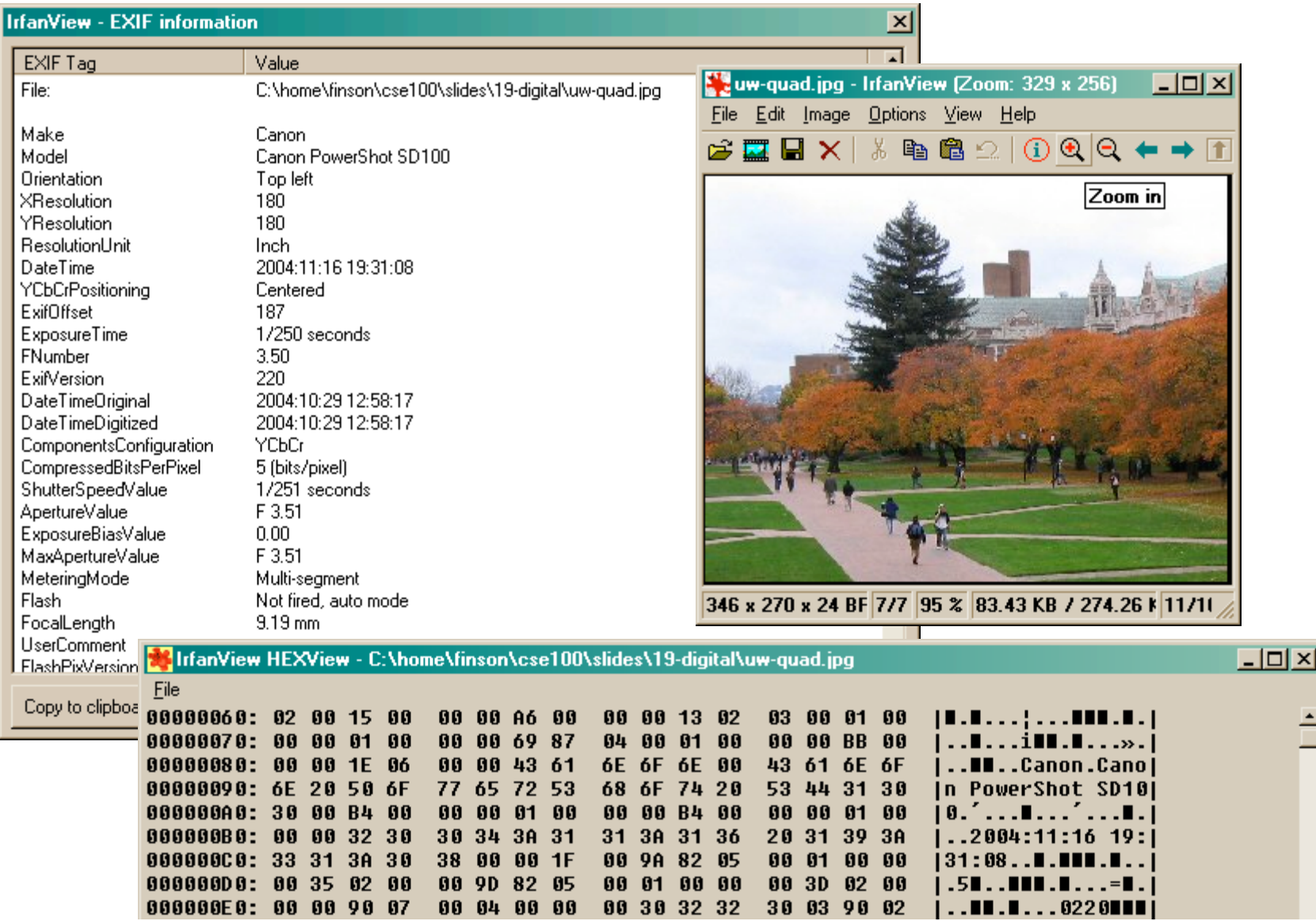

### **Summary**

- Bits can represent any information
	- » Discrete information is directly encoded using binary
	- » Continuous information is made discrete
- We can look at the bits in different ways
	- » The format guides us in how to interpret it
	- » Different interpretations let us work with the data in different ways

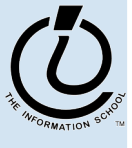

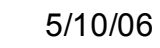